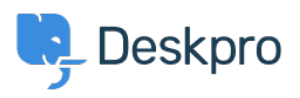

[مرکز آموزش](https://support.deskpro.com/fa/kb)> Deskpro Legacy > I set a static IP for my Deskpro VM, and now I can't see the !portal

## I set a static IP for my Deskpro VM, and now I can't see the !portal

Ben Henley - 2017-11-10 - Comment (1[\)](#page--1-0) - Deskpro Legacy

## **Question:**

I could run Deskpro from my VM image fine until I set a static IP. Now when I go to the IP in .my browser, I just see a blank window with the Deskpro favicon

## **Answer:**

. This can happen if the helpdesk URL setting in **Setup > Settings** has not been updated

Add /admin/ to the end of the IP address in your browser and press Enter. You will be able to .see the admin interface

.Go to **Setup > Settings** and edit the Helpdesk URL to use the new IP address